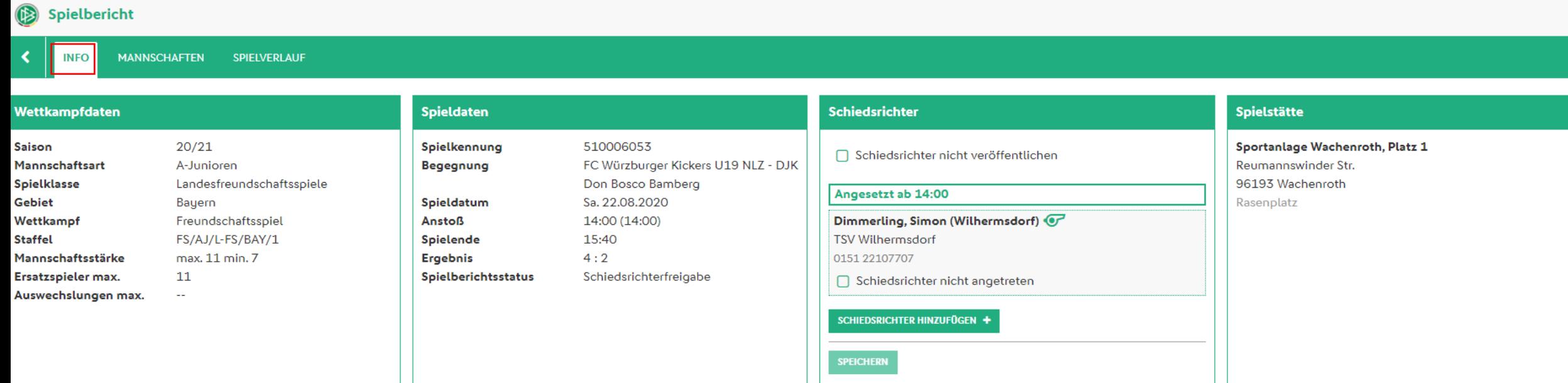

 $\frac{2}{c}$ 

## Spielbericht

**INFO** 

**MANNSCHAFTEN** SPIELVERLAUF

#### Wettkampfdaten

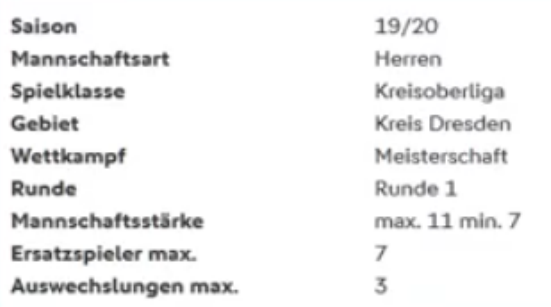

## Spieldaten

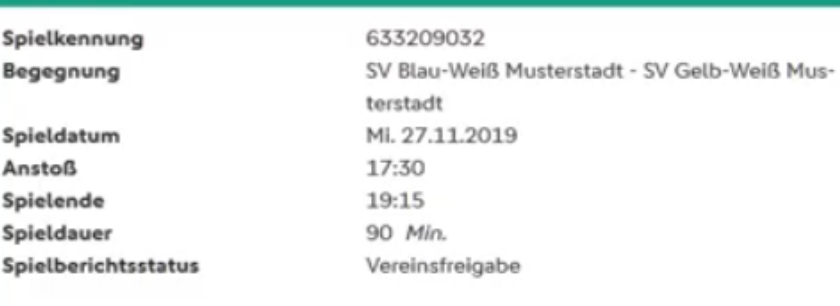

## Schiedsrichter

□ Schiedsrichter nicht veröffentlichen

### Angesetzt ab 14:00

Mustermann, Willi @

SV Eintracht Dobritz 1950 0511/760770-0

Schiedsrichter nicht angetreten

Mustermann, Matthias @

SV Dresden-Pillnitz

0511/760770-0

Schiedsrichter nicht angetreten

## Mustermann, Peter

SV Dresden-Pillnitz

0511/760770-0

Schiedsrichter nicht angetreten

• Die Ansicht kann auch so aussehen, kommt auf die Größe deines Bildausschnittes an.

۵

c

## Spielstätte

## A-Platz Messering 1

## 01067 Dresden Rasenplatz

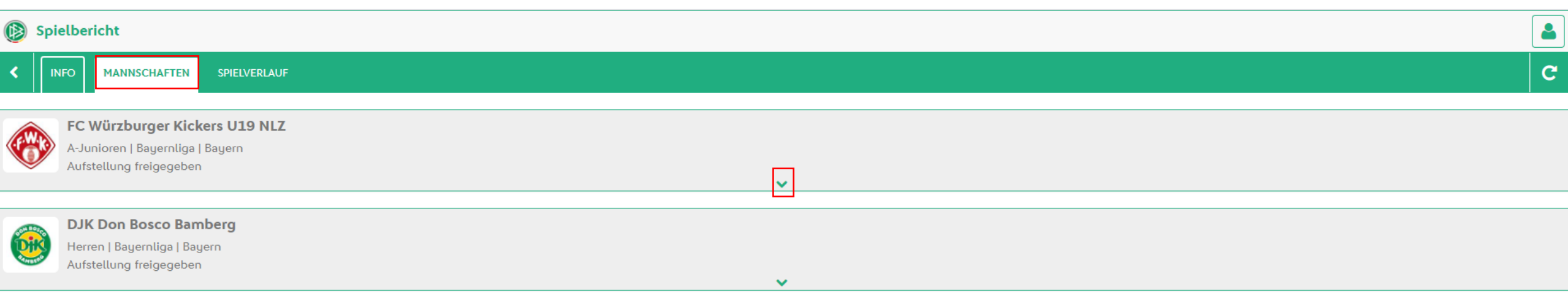

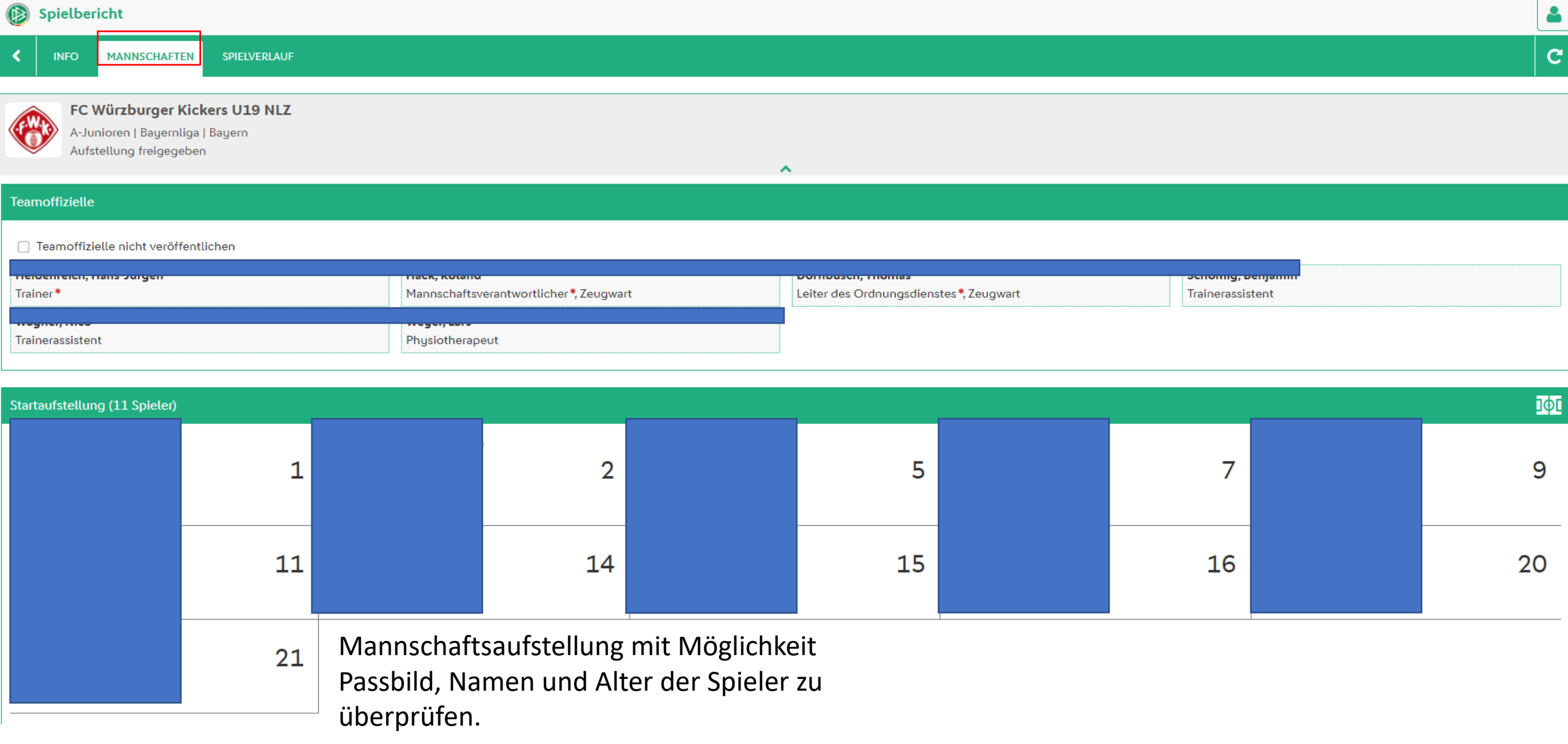

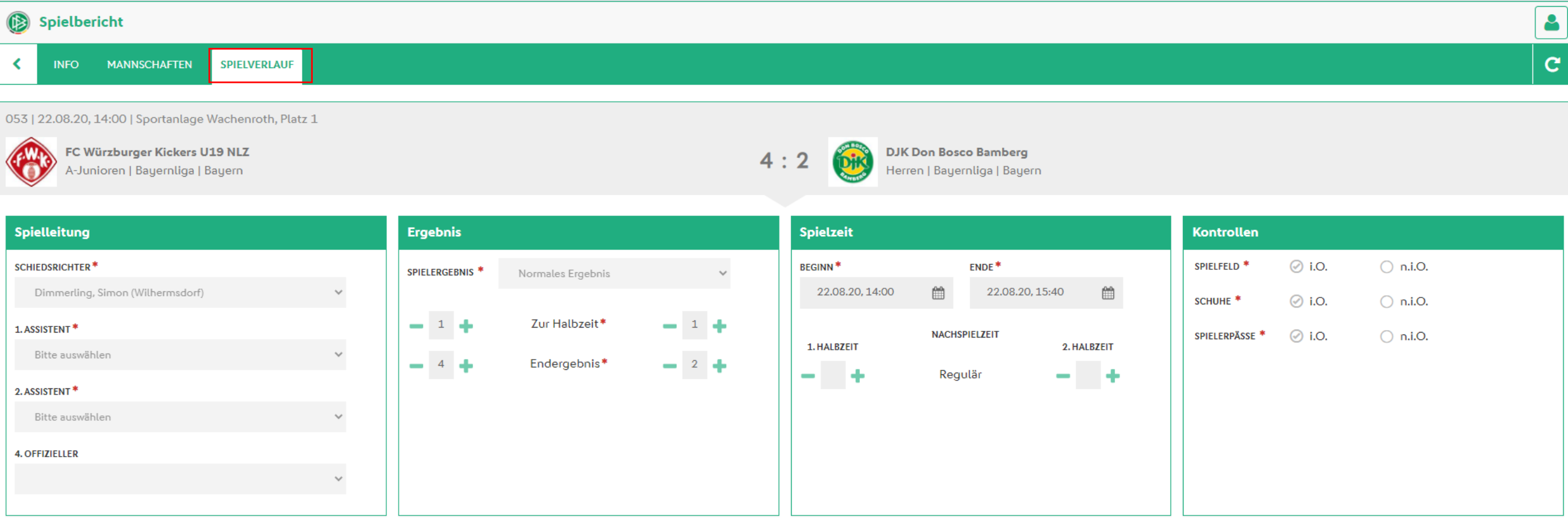

Möchte der Spielverlauf bearbeitet werden, muss in diesem Reiter unten links auf "Bearbeiten" geklickt werden! Dies erscheint dann ebenfalls in einem grünen Kästchen.

**SPEICHERN** DRUCKEN  $\ominus$   $\star$ 

# Reiter: Spielverlauf

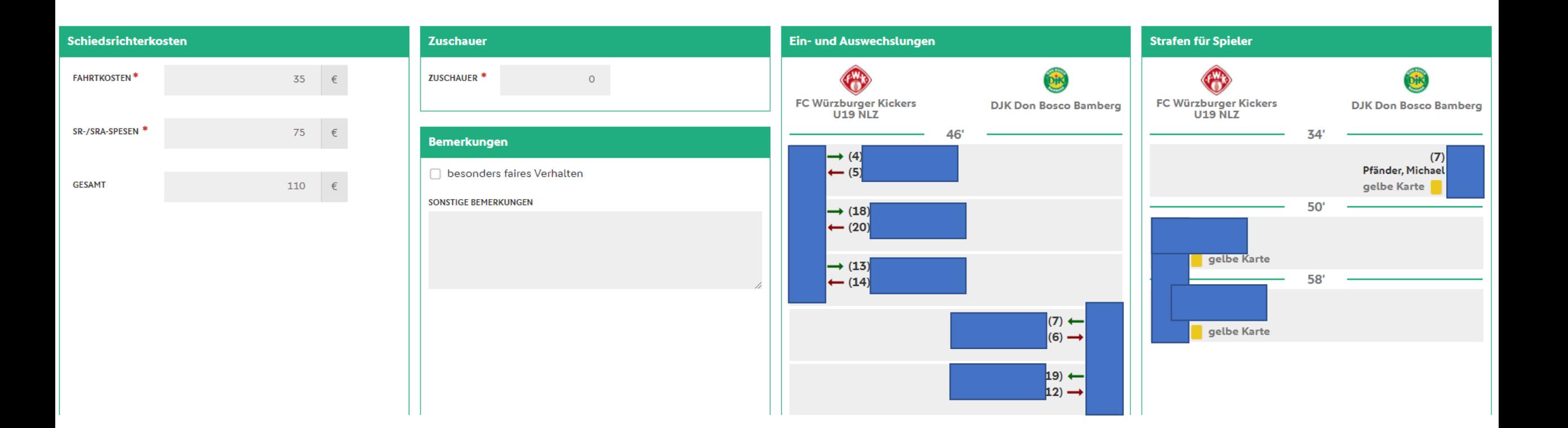

# Reiter: Spielverlauf

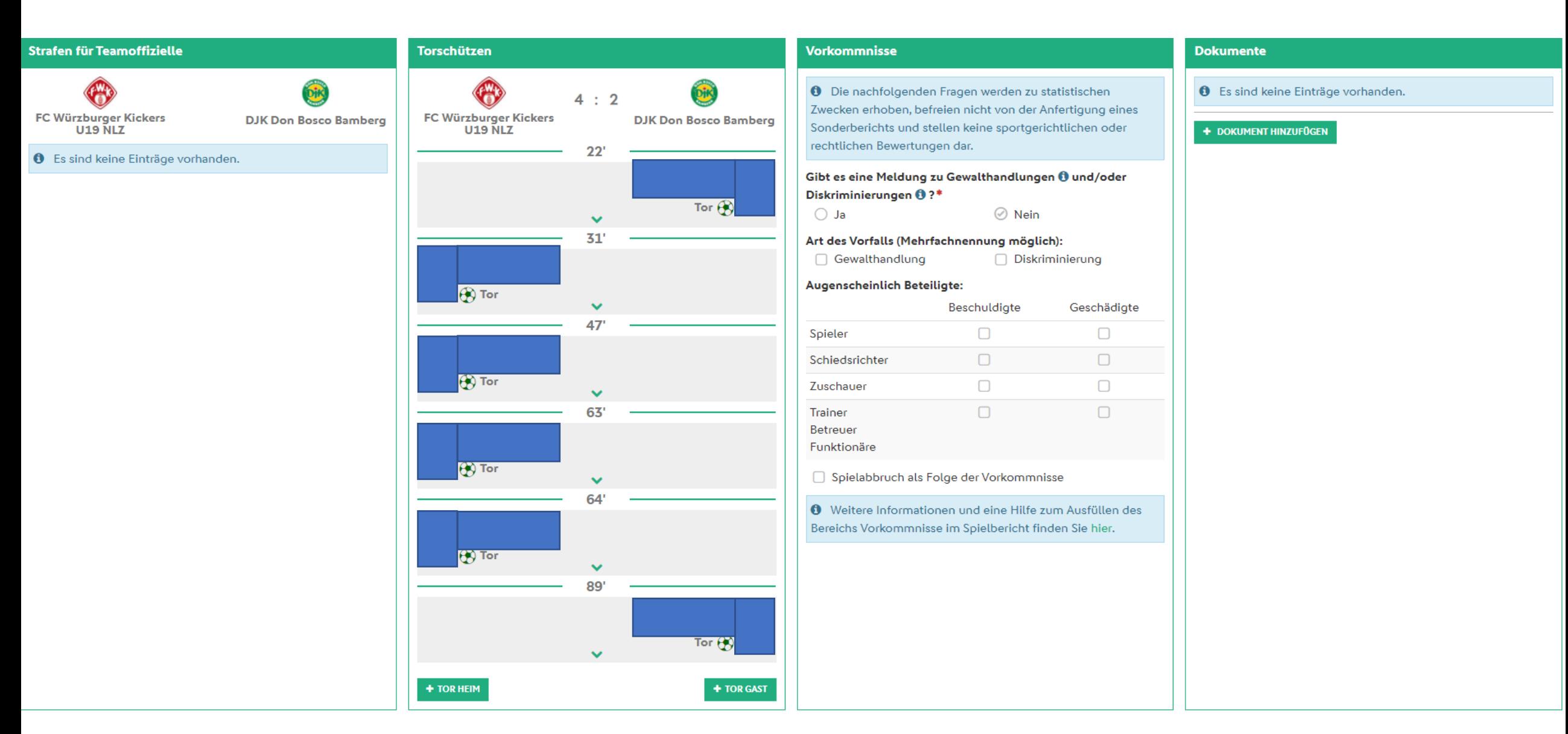

Sind alle Daten eingetragen, kann der Bericht unten links mit "Freigeben" abgeschlossen werden. Wenn etwas nicht passt, kommt eine Fehlermeldung und der betreffende Bereich wird gekennzeichnet.